# Chipollino: как лабораторная работа превратилась в инструмент для исследований

Непейвода А.Н., Дельман А.Д., Князихин Д.П., Макаров Э.А., Терентьева А.С., Терюха М.Р.

МГТУ им. Н.Э. Баумана

29.06.24

В свободном доступе представлено малое количество инструментов, наглядно иллюстрирующих понятия теории автоматов.

Цель состоит в том, чтобы сделать теоретические концепции более осязаемыми и понятными для студентов, путем создания интерактивного конвертера формальных языков.

## Существующие решения

#### Академические:

- ' (Wolfram Automata, Grail...)
- ' Демо-реализации к статьям

#### Демонстрационные:

' парсинг, детерминизация,

построение автомата

- ' Точность
- Разнообразие
- ' Связность
- ' Дружелюбность
- ' Наглядность
- ' Точность
- Разнообразие
- ' Связность
- ' Дружелюбность
- ' Наглядность

### Существующие решения

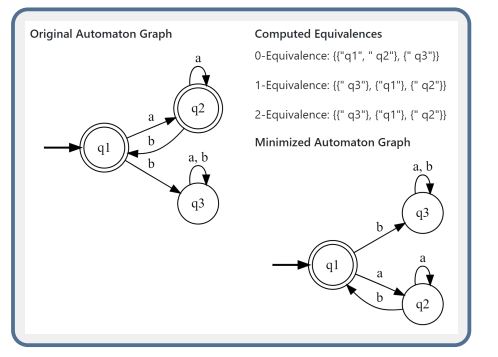

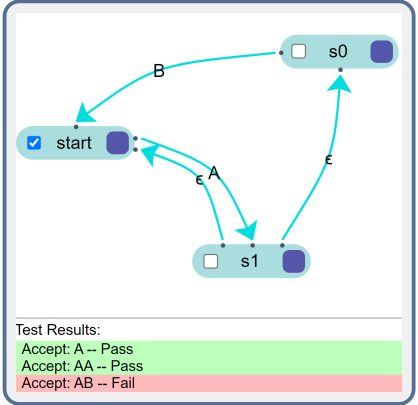

## Chipollino

Конвертер Chipollino — приложение, позволяющее генерировать, преобразовывать и анализировать различные представления формальных языков.

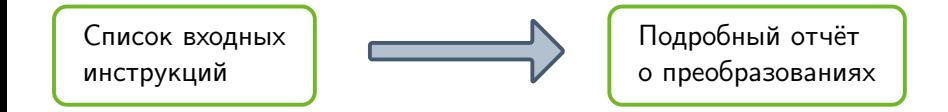

Пример входных данных:

 $\begin{aligned} \mathtt{A} & = \mathtt{Complement}.\mathtt{Annote}\ (\mathtt{Glushkov}\ \mathtt{\{a^*}\}) \\ \mathtt{B} & = \mathtt{PrefixGrammar}.\mathtt{Reverse}\ \mathtt{A}\ \mathord{!} ! \end{aligned}$ 

#### Система типов

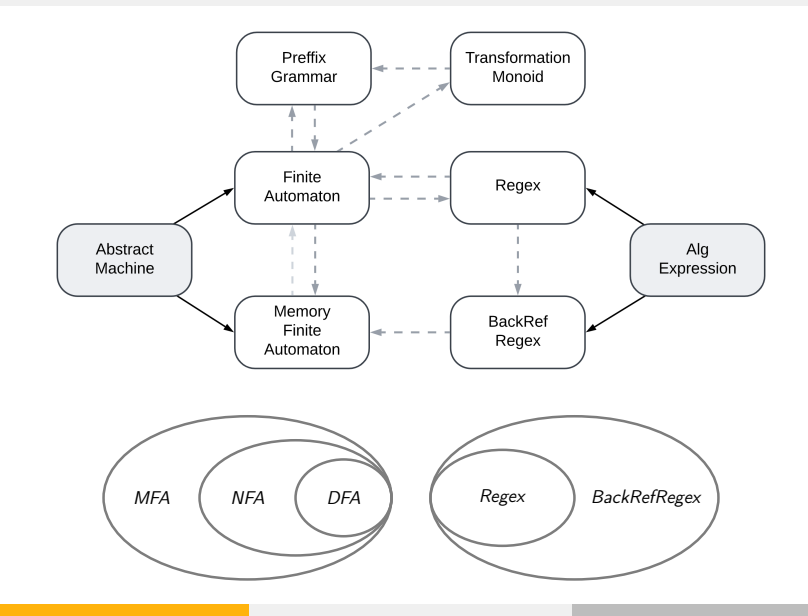

### Шаблоны отчетов

```
\section{MergeBisim}
\begin{frame}{Пример слияния по бисимуляции}
   \textbf{Исходный автомат:}
   %template oldautomaton
```

```
\textbf{Итоговый автомат: }
%template result
```

```
\textbf{Классы эквивалентности по
    бисимуляции: }
    %template equivclasses
\end{frame}
```
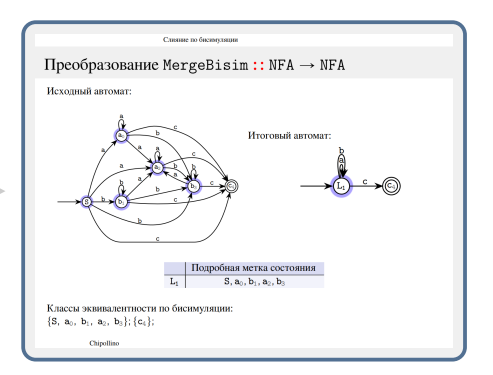

#### Автоматизированное расширение модулей

Чтобы обеспечить удобство масштабирования проекта реализованы инструменты, избавляющие разработчиков от шаблонного труда.

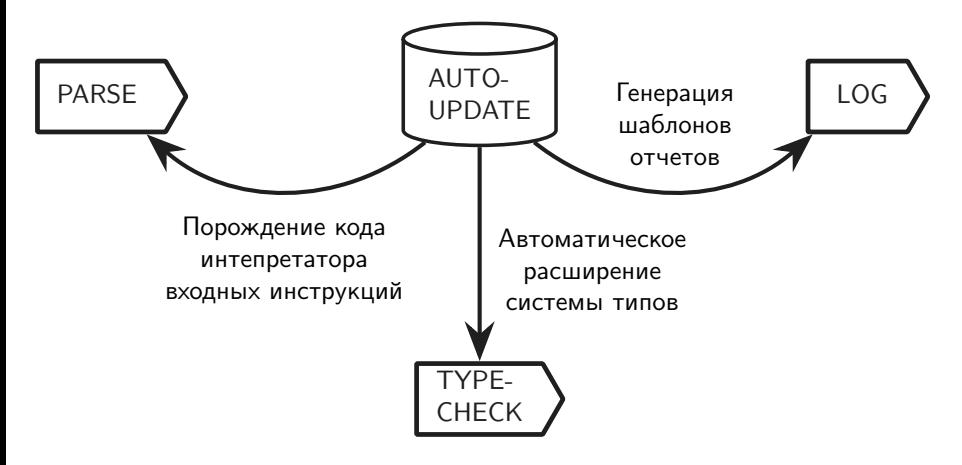

#### Тестирование

#### Метаморфное тестирование

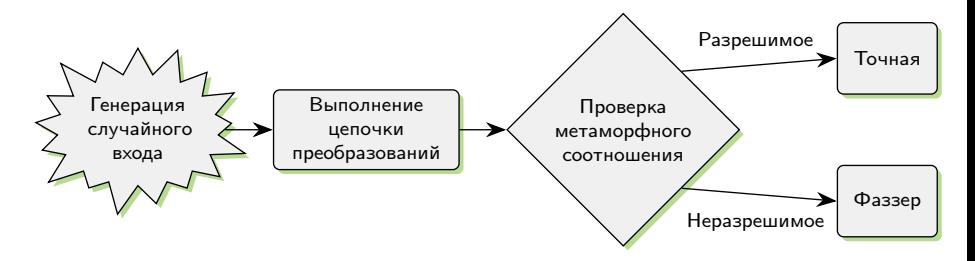

- Автоматическая сборка и тестирование в пайплайнах;
- Экспериментальный проект линтер для Refal5.

### Архитектура проекта

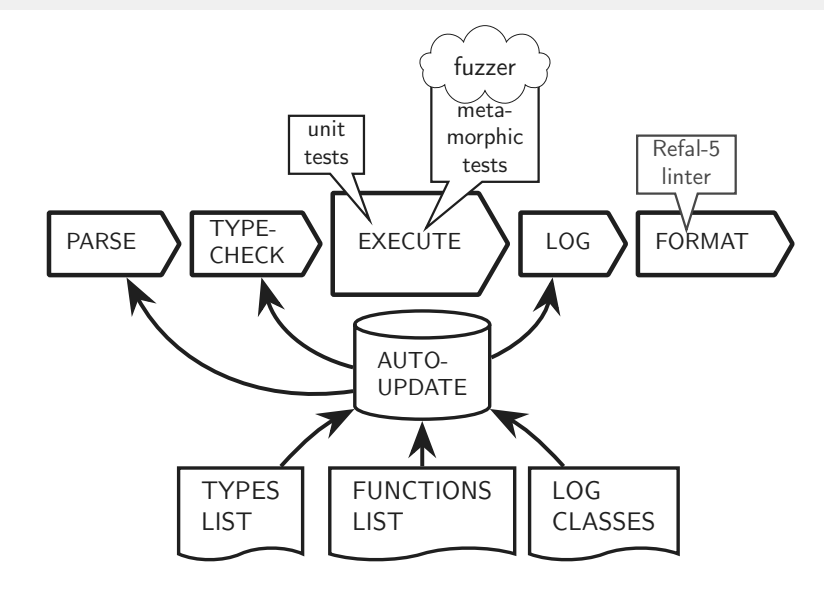

## Web-интерфейс

Input text:

```
N = RemEps. Thompson {ab|ac} !!
Test \{(aa)^*|a*b\} \{a^*\} 1
Verify (Equiv (Reverse, Reverse *NFA) *NFA)
Verify (Equal (RemEps. Thompson *) (Antimirov *))
Reverse.getNFA N1
```
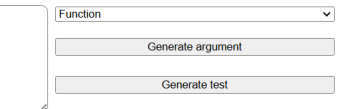

Run

#### ▼ Automata list

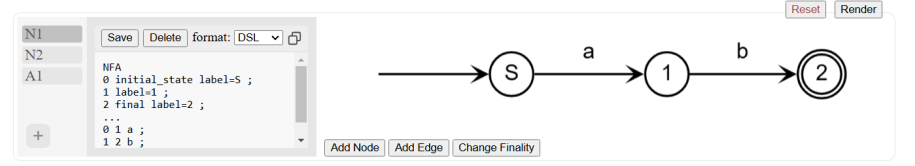

## Web-интерфейс

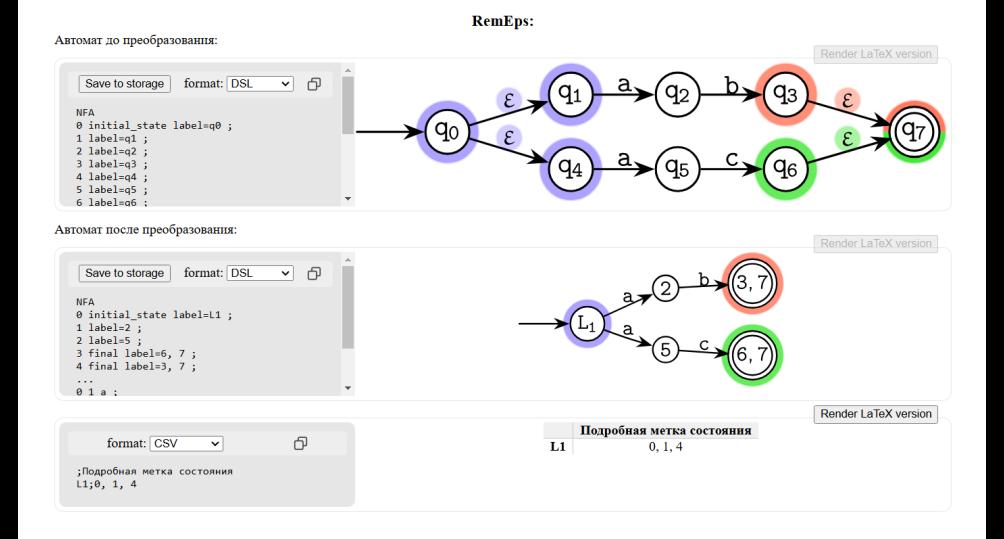

## Мультиформатность

#### Thompson  ${a}$

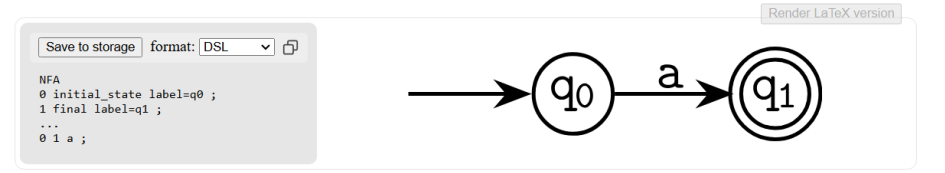

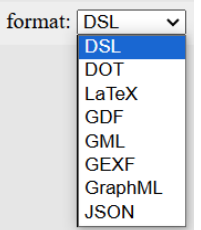

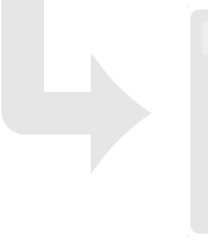

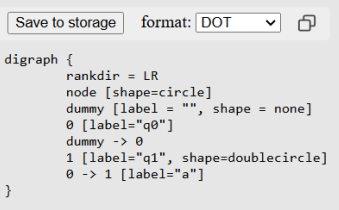

### Экспериментальный верификатор гипотез

Синтаксис:

Verify  $\langle \text{Expr} \rangle$  n, где  $\langle \text{Expr} \rangle$  – предикат, n – количество тестов.

Строится набор тестов, в котором на место \* в выражении подставляется случайный объект.

В качестве результата: доля успешных тестов и примеры, на которых гипотеза не выполнилась.

Генерируемые объекты верификатора:

- $-$  \* или \* $r$  регулярное выражение
- $\star$ br регулярное выражение с обратными ссылками
- $*$ NFA конечный автомат
- $\ast$ DFA детерминированный конечный автомат
- $*$ MFA автомат с памятью

«A Unified Construction of the Glushkov, Follow, and Antimirov Automata» C.Allauzen, M.Mohri: Math. Found. of Comp. Sci. 2006

Thompson  $\rightarrow$  Glushkov

Verify (Equal (RemEps.Thompson  $\star$ ) (Glushkov  $\star$ )) 5%

#### Thompson  $\rightarrow$  Antimirov

Verify (Equal (RemEps.DeAnnote.Minimize.RemEps.Annote.Thompson  $\bigstar$ )  $p_A$  (Antimirov  $\star$ )  $75\%$ <br>(Antimirov  $\star$ )

«Canonical regular expressions and minimal state graphs for definite events» J.A. Brzozowski: Mathematical Theory of Automata 1962

#### Минимизация Брзозовски

Verify (Equal (Determinize.Reverse.Determinize.Reverse  $\ast$  NFA) (becommize hever selber numize hever see  $\star$  m  $n$ )  $70\%$ <br>(Minimize  $\star$  NFA))

SYRCoSE23. A. N. Nepeivoda, Yu. A. Belikova, K. K. Shevchenko, M. R. Teriukha, D. P. Knyazihin, A. D. Delman, A. S. Terentyeva. «REDoS detection in "Domino" regular expressions by Ambiguity Analysis»

SYRCoSE24. A. N. Nepeivoda, A. D. Delman, A. S. Terentyeva. «Bisimulations in Memory Finite Automata»

Студенческая научная весна 2024, МГТУ им. Баумана. А. Д. Дельман, А. С. Терентьева. «Метаморфное тестирование в изучении формальных языков»

## Планы на будущее

- Поддержка КС-языков в представлении PDA;
- Ускорение пайплайнов тестирования;
- Оптимизация алгоритмов.
- Создание API;
- Покрытие подробными теоретическими логами большинства преобразований, дальнейшее совершенствование визуальной части отчетов.

# Спасибо за внимание!

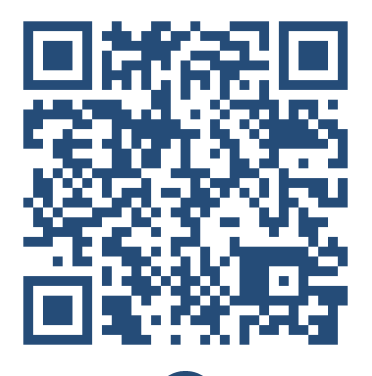

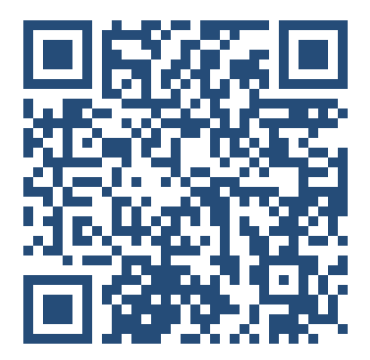

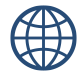

a\_nevod@mail.ru adelman2112@gmail.com mathhyyn@gmail.com